## **LOG PÅ PENSIONSINFO Vejledning**

**Via NetBank**

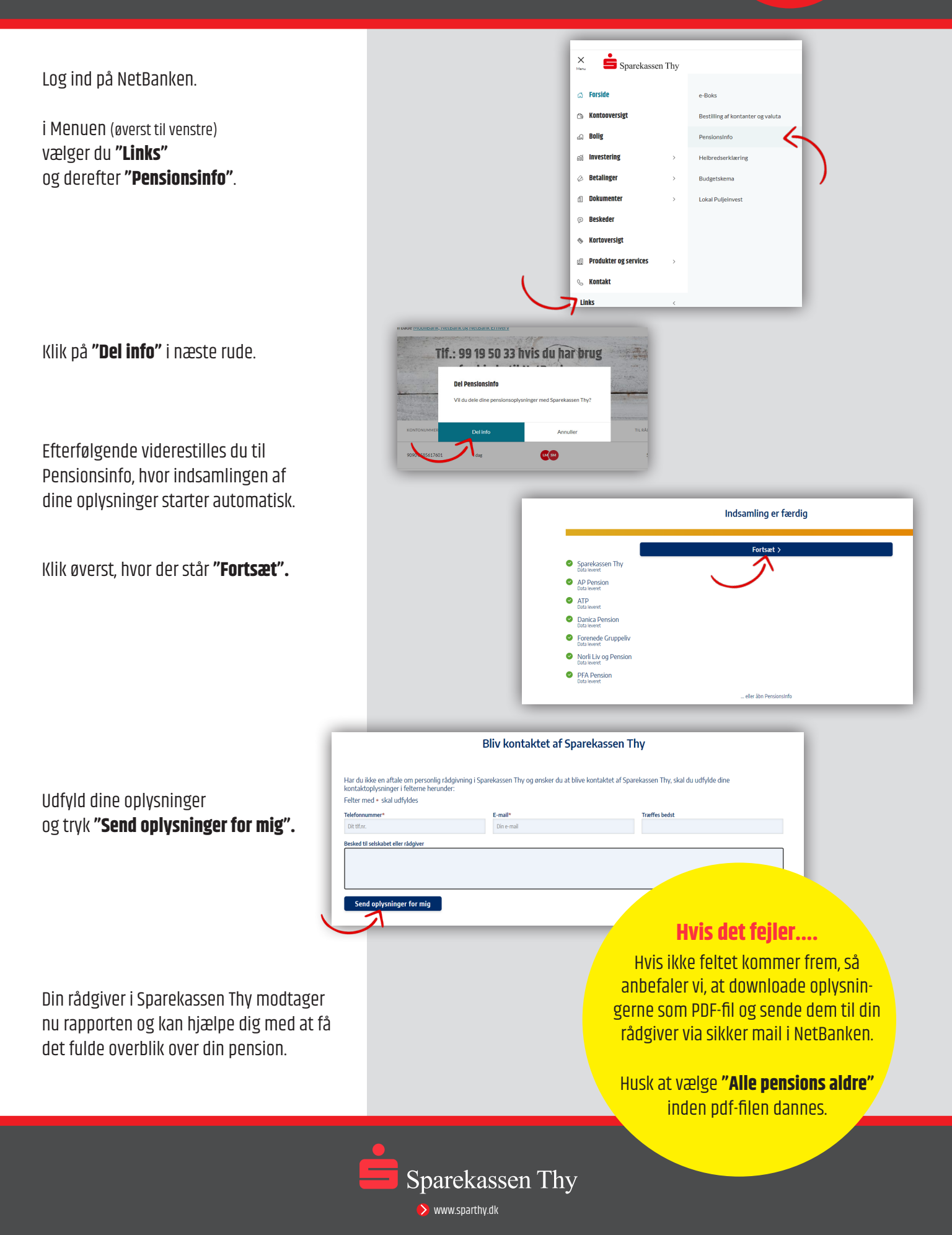